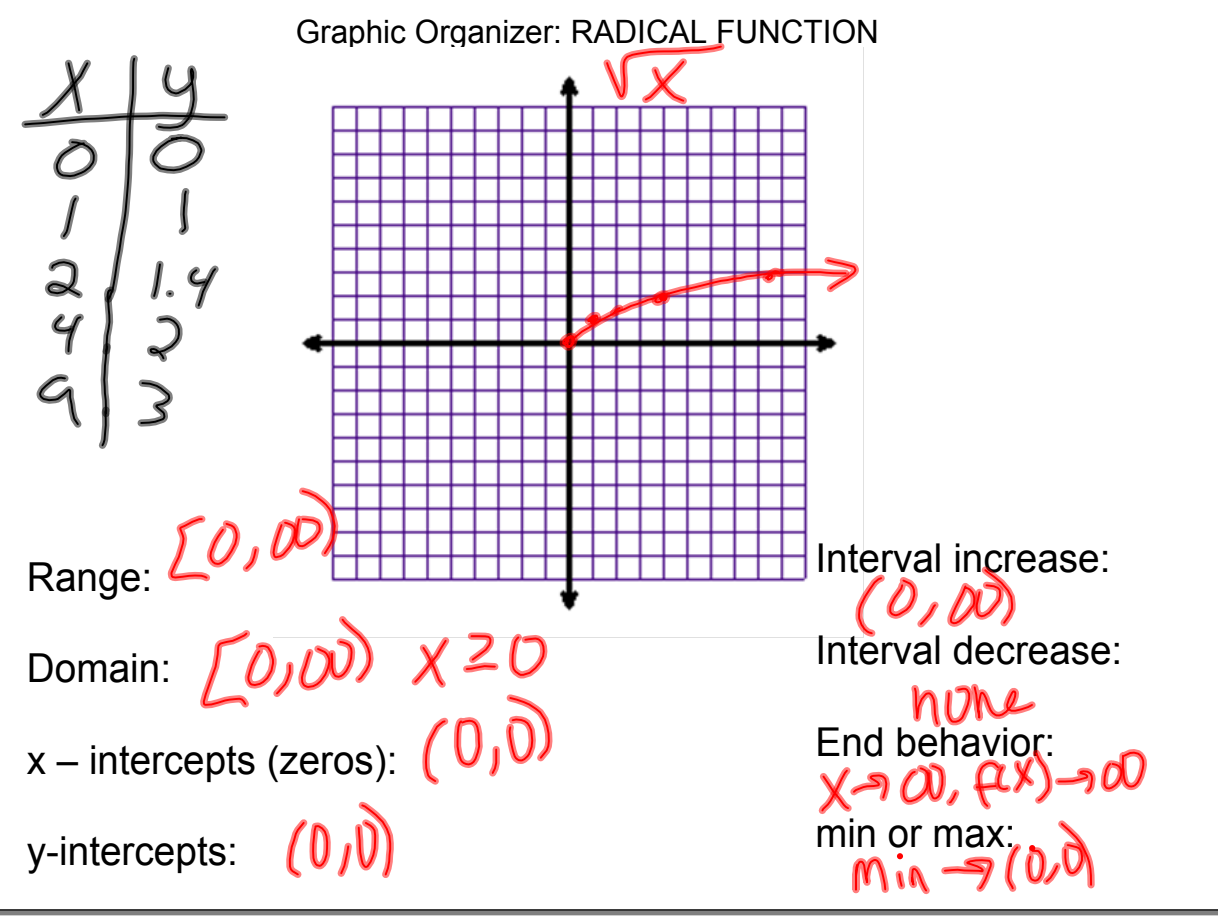

Mar 17-10:30 AM

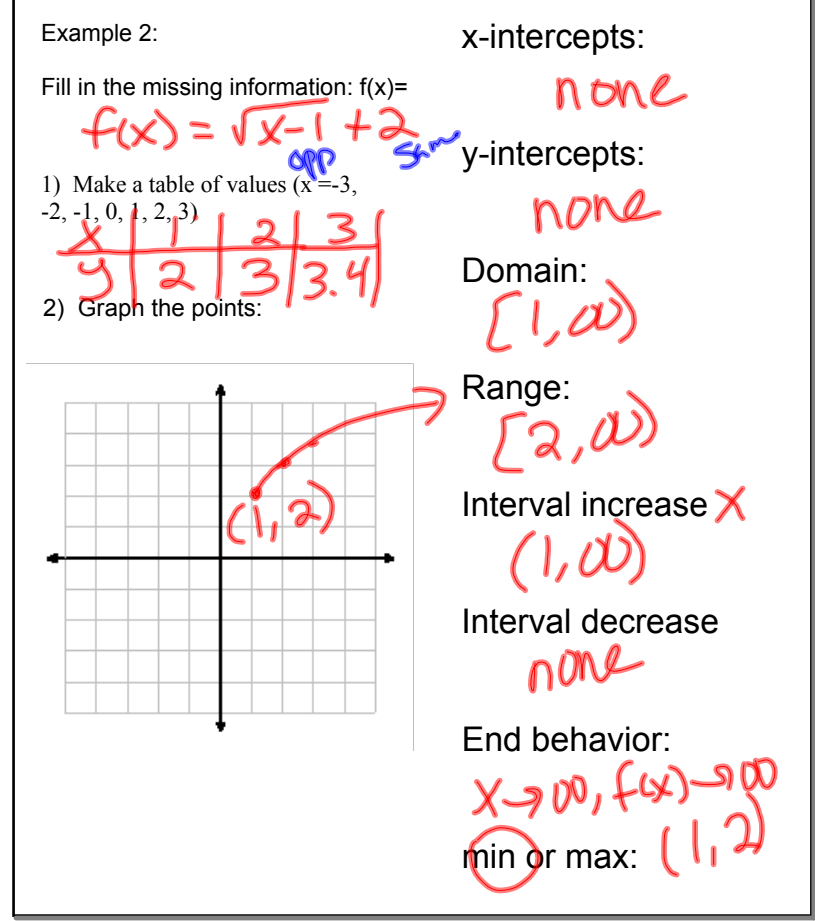

Mar 17-10:37 AM

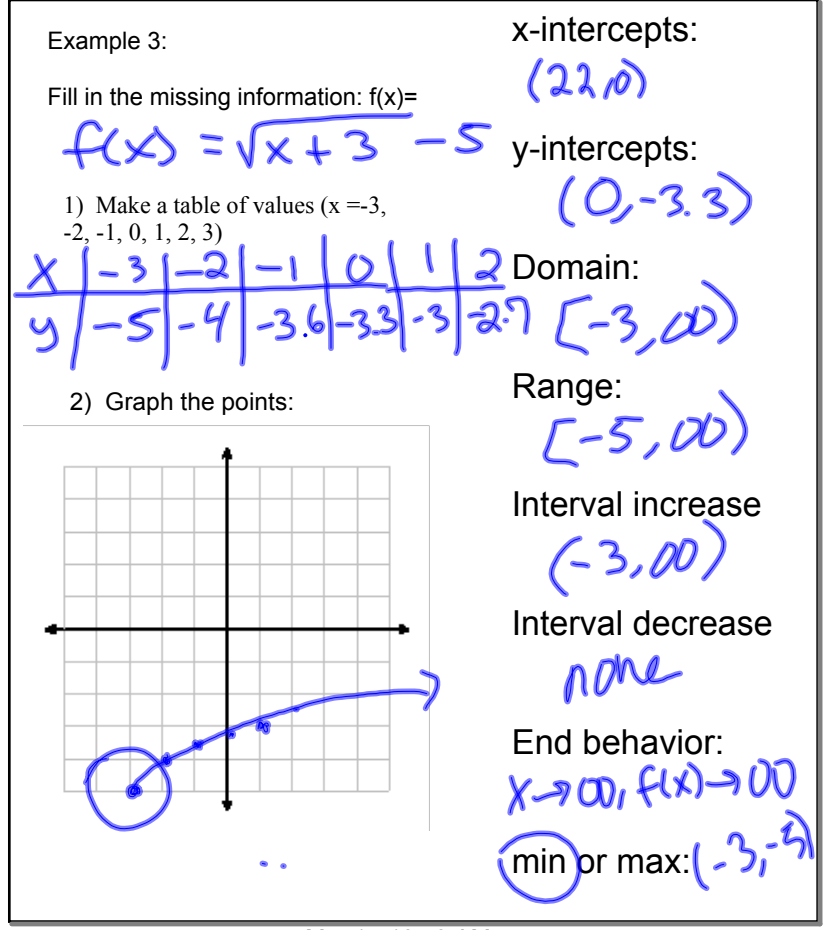

Mar 17-10:43 AM